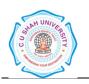

# C. U. SHAH UNIVERSITY, WADHWAN CITY.

Faculty of: Computer Science

**Course: Master of Computer Applications** 

Semester: II

Subject Code: 5CS02CJP1

Subject Name: Java Programming

| Sr.<br>No | Carlotte at | Subject Name        | Teaching<br>hours/<br>Week |    |   | C 114 | Evaluation Scheme/ Semester |          |          |              |           |          |          |              |          |       |
|-----------|-------------|---------------------|----------------------------|----|---|-------|-----------------------------|----------|----------|--------------|-----------|----------|----------|--------------|----------|-------|
|           |             |                     |                            | Tu |   |       | Points                      | Ineory   |          |              | Practical |          |          |              |          |       |
|           |             |                     | Th                         |    |   |       |                             | Internal |          | End Semester |           | Internal |          | End Semester |          | Tatal |
|           |             |                     |                            |    |   |       |                             |          | ssment   |              | xams      |          | ssment   |              |          | Total |
|           |             |                     |                            |    |   |       |                             | Marks    | Duration | Marks        | Duration  | Marks    | Duration | Marks        | Duration |       |
| 1         | 5CS02CJP1   | Java<br>Programming | 4                          |    | 4 | 8     | 6                           | 30       | 1½       | 70           | 2½        |          |          | 50           | 11/2     | 150   |

## **Objectives:-**

- To develop proficiency in creating console based and GUI based applications using the Java Programming Language.
- To be able to understand the concepts of Object Oriented Programming Language and easily use Java.
- To get a good understanding of developing multi-threaded applications using the Java Programming Language.
- To be able to develop Applets for embedding in a web page.

### Prerequisite:-

• Knowledge of Algorithm and Flow chart to implement the programming logic.

## **Course Outline:-**

| Sr<br>·<br>N<br>o. | Course Content                                                                                 | Hou<br>rs |
|--------------------|------------------------------------------------------------------------------------------------|-----------|
| 1                  | Introduction                                                                                   | 6         |
|                    | Introduction – what is java, importance of java, java implementation application of java, java |           |
|                    | buzzwords (simple, secure, portable, object-oriented, robust multithreaded, architecture -     |           |
|                    | natural, interpreted, high performance, distributed dynamic) object oriented programming three |           |
|                    | OOP principals (encapsulation, inheritance, polymorph) sample Program & compilation, block of  |           |
|                    | code, lexical issues (White space, identifiers, literals, comments, separators, keyword),      |           |

| 2 | Data type, operators, control structures                                                                                                    | 4  |
|---|----------------------------------------------------------------------------------------------------|----|
|   | variables, constants, declaration, literals, scope of variable, type casting arithmetic operators,                                                                                                    |    |
|   | relational operators, logical operators, assignment operators, increment -decrement operators,                                                                                                    |    |
|   | conditional operators, bit wise operators, dot operators, if-else, statement, loops (while, do-while,                                                                                                    |    |
|   | for break, go to, continue return) switch statement, operator arrays -declaration, creation,                                                                                                    |    |
|   | initialization, length ,two-dimensional arrays string-string arrays,                                                                                                    |    |
| - | Introduction of classes, objects and methods                                                                                                    | 10 |
|   | class, object & method, defining class, adding variables, adding methods, creating objects,                                                                                                    |    |
|   | constructors THIS key word, garbage collection, finalize() method ,accessing class members,                                                                                                    |    |
|   | method overloading, methods overloading static members, nesting of methods, vectors and                                                                                                    |    |
|   | wrapper classes, final variables and methods, final classes, finalize methods, abstract                                                                                                    |    |
|   | methods and classes, visibility control – public access, friendly access, protected access, private                                                                                                    |    |
|   | protected access, , object as parameters, argument passing, returning objects, recursion, access                                                                                                    |    |
|   | control, static, final, string class, string buffer class, Command-Line arguments                                                                                                    |    |
| 4 | Inheritance, Packages and Interfaces                                                                                                    | 6  |
|   | Inheritance, types of Inheritance, Member access, super class creating multilevel Hierarchy                                                                                                    |    |
|   | ,Method overloading & overriding, ,Defining packages, understanding CLASSPATH ,Access                                                                                                    |    |
|   | protection, importing packages, defining interfaces                                                                                                    |    |
|   | Managing Errors & Exceptions ,java.util Package                                                                                                    | 8  |
|   | exception types, uncaught exceptions ,multiple catch clauses ,nested try statements ,throw,                                                                                                    |    |
|   | throws, finally, java's built-in exceptions, creating your own exception ,classes from java.util                                                                                                    |    |
|   | package(Date, Time Zone)                                                                                                    |    |
| ( | I/O files in java, Multithreaded programming                                                                                                    | 6  |
|   | Concept of Streams, difference between CharacterStreams and ByteStreams                                                                                                    |    |
|   | characterstreams (reader, writer, buffered reader, input stream reader, file reader) By test ream (input stream reader, file reader) and the stream reader (input stream reader) and the stream reader (input stream reader). |    |
|   | m,fileinputstream,bufferedinputstream,datainputstream, fileoutputstream, dataoutputstream,                                                                                                    |    |
|   | printstream)Other classes (random access file, streamtokenizer)creating threads, run()method,                                                                                                    |    |
|   | new thread, thread class, stopping &blocking threads, life cycle of thread- newborn, runnable,                                                                                                    |    |
|   | running, blocked, dead, waiting sleeping, suspended, blocked, using thread methods, thread                                                                                                    |    |
|   | exceptions, thread priority, implementing the Runnable interface                                                                                                    |    |
| , | Applet, Event Handling                                                                                                    | 4  |
|   | Introduction to applet, applet lifecycle ,applet class,applet context class, passing parameters to                                                                                                    |    |
|   | applet,use of java .awt graphics class and its various methods in an applet,Event delegation model                                                                                                    |    |
|   | or event class hierarchy, all classes and interfaces of event delegation model, programmers related                                                                                                    |    |
|   | to event handling covering all types of events                                                                                                    |    |
|   |                                                                                                    | 1  |

## 8 Graphical user interface

Layout managers (flowlayout, borderlayout, cardlayout gridbaglayout, gridlayout) AWT controls (labels, buttons, checkboxes, checkboxgroup, choices, textfields, textareas, lists, panels, windows, frames, menus, menubars)

## PRACTICAL LIST:

| Write program for simple print "Wel come" in screen  1. Write program for find Odd and Even number                                                                                                    |          |  |  |  |  |  |  |
|----------------------------------------------------------------------------------------------------|----------|--|--|--|--|--|--|
| write program for find Odd and Even number                                                                                                    |          |  |  |  |  |  |  |
| r-series results and the series results and the series results and the series results and the series results and the series results and the series results and the series results and the series results and the series results and the series results and the series results and the series results and the series results are series results and the series results and the series results are series results and the series results are series results and the series results are series results and the series results are series results and the series results are series results and the series results are series results and the series results are series results are series results and the series results are series results and the series results are series results are series results are series results are series results and the series results are series results are series res |          |  |  |  |  |  |  |
| Program- Write a java program to calculate Factorial of given no through command line a                                                                                                    |          |  |  |  |  |  |  |
| Write a java program to calculate area of circle, use command line argument to accept the                                                                                                    | value of |  |  |  |  |  |  |
| radius                                                                                                    |          |  |  |  |  |  |  |
| Program that accepts two Double numbers as its command line argument Multiply these to                                                                                                    | gether   |  |  |  |  |  |  |
| and display the Product.                                                                                                    |          |  |  |  |  |  |  |
| Program that defines a circle class with two constructors. The first from accepts a double                                                                                                    |          |  |  |  |  |  |  |
| represents the radius of circle. This constructor assumes that the circle is centered at the or second form accepts the double value & the first two arguments define the co-ordinate of                                                                                                    | _        |  |  |  |  |  |  |
| second form accepts the double value & the first two arguments define the co-ordinate of the center                                                                                                    |          |  |  |  |  |  |  |
| and the third arguments define the radius.                                                                                                    |          |  |  |  |  |  |  |
| program to sort the element of an array in ascending order using command line argument                                                                                                    |          |  |  |  |  |  |  |
| Write Program to find out Prime number using Command line argument with n number                                                                                                    |          |  |  |  |  |  |  |
| /* Display the following outputs                                                                                                    |          |  |  |  |  |  |  |
| 4. 1 1                                                                                                    |          |  |  |  |  |  |  |
|                                                                                                    |          |  |  |  |  |  |  |
| 3 3 3 1 2 3                                                                                                    |          |  |  |  |  |  |  |
| 4 4 4 4 1 2 3 4                                                                                                    |          |  |  |  |  |  |  |
| Write a java program to find power of given number use command line argument to accept                                                                                                    | ot base  |  |  |  |  |  |  |
| and power number                                                                                                    |          |  |  |  |  |  |  |
| Write a program for print the series like                                                                                                    |          |  |  |  |  |  |  |
| 1 + 1/2 + 1/3                                                                                                    |          |  |  |  |  |  |  |
| Write a program for print the Fibonacci series                                                                                                    |          |  |  |  |  |  |  |
| Program to create a STRINGBUFFER object and illustrate how to insert character as its b                                                                                                    |          |  |  |  |  |  |  |
| 6. Program to create an application which will read string from command line argument and                                                                                                    | will     |  |  |  |  |  |  |
| return into alphabetical order.                                                                                                    |          |  |  |  |  |  |  |
| EX. string:- AMPICS O/P:- ACIMPS                                                                                                    |          |  |  |  |  |  |  |
| Write a java program to find out prime numbers with command line argument                                                                                                    |          |  |  |  |  |  |  |
| 7. Program that searches through its command line argument if arguments found that does no                                                                                                    | t begin  |  |  |  |  |  |  |
| with an Upper case letter. Display an error message and terminate                                                                                                    |          |  |  |  |  |  |  |
| Create package with sum of three class                                                                                                    |          |  |  |  |  |  |  |
| 8. Create multiple threads.                                                                                                    |          |  |  |  |  |  |  |
| Program to print words, lines, caharacters in a file                                                                                                    |          |  |  |  |  |  |  |
| 9. Program to print information about a file.                                                                                                    |          |  |  |  |  |  |  |
| Write a java program to read a text and count the occurrences of word                                                                                                    |          |  |  |  |  |  |  |
| Program for Applet Life Cycle with appropriate Message                                                                                                    |          |  |  |  |  |  |  |
| 10 Design Indian Flag.                                                                                                    |          |  |  |  |  |  |  |
| Programs create an applet which has two buttons red and green. create a event when red b                                                                                                    | utton is |  |  |  |  |  |  |

|     | pressed the background of the applet will be red and also green respectively                          |
|-----|----------------------------------------------------------------------------------------------------|
| 11. | Program to create a circle on the center of the applet and fill color with magenta                    |
|     | Write a Applet program to show NAME and PASSWORD label and textbox resp. to enter text in it.         |
| 12  | Write an applet that accepts multiple parameters that identifying a set of images select one of these |
|     | images at random and display it                                                                       |
| 13  | Write a Java program that allows the user to draw lines, rectangles and Ovals.                        |
| 14. | Write a java Applet to display nested layout                                                          |
| 1   | Write a java applet program of scrolling list with choice & inform user to its select it              |
| 15. | Program To Create a File Menu                                                                         |
| 16. | Demonstrate the mouse event handlers.                                                                 |
| 17. | Write a Java program that works as a simple calculator. Use a grid layout to arrange buttons for the  |
| 17. | digits and for the + - X % operations. Add a text field to display the result.                        |
|     | Write an applet that computes the payment of a loan based on the amount of the loan, the interest     |
| 18. | rate and the number of months. It takes one parameter from the browser: Monthly rate; if true, the    |
|     | interest rate is per month; Other wise the interest rate is annual.                                   |

## **Learning Outcomes:**

- Ability to create appropriate classes using the Java Programming Language to solve a problem using Object Oriented Approach.
- Ability to write console based and GUI based applications in the Java Programming Language.
- Ability to develop to multi-threaded applications using the Java Programming Language.
- Ability to create Applets using the Java Programming Language.

#### **Teaching & Learning Methodology:**

• Using Whiteboard & Projector or OHP

#### **Books Recommended:**

- 1. Programming with Java a Primer 3e, **Balagurusamy**, McGraw Hill
- 2. Java: the Completed Reference, 7th Edition by Schildt, Herbert, TMH publication
- 3. The class of Java, **Pravin Jain,** Pearson Education.
- 4. The Java Programming Language, **Ken Arnold, James Gosling, David Holmes**, Addison-Wesley Pearson Education (4th Edition 2005).
- 5. Object-Oriented Programming with Java: Essentials & Applications, **Raj Kumar Buyya**, **S. Thamarai Selvi**, & **Xing Chen Chu**, Tata McGraw Hill

#### **NPTEL Resources:**

1. Programming in Java, IIT Kharagpur Prof. Debasis Samanta https://nptel.ac.in/courses/106105191